# **Base Distribution - Task # 53257**

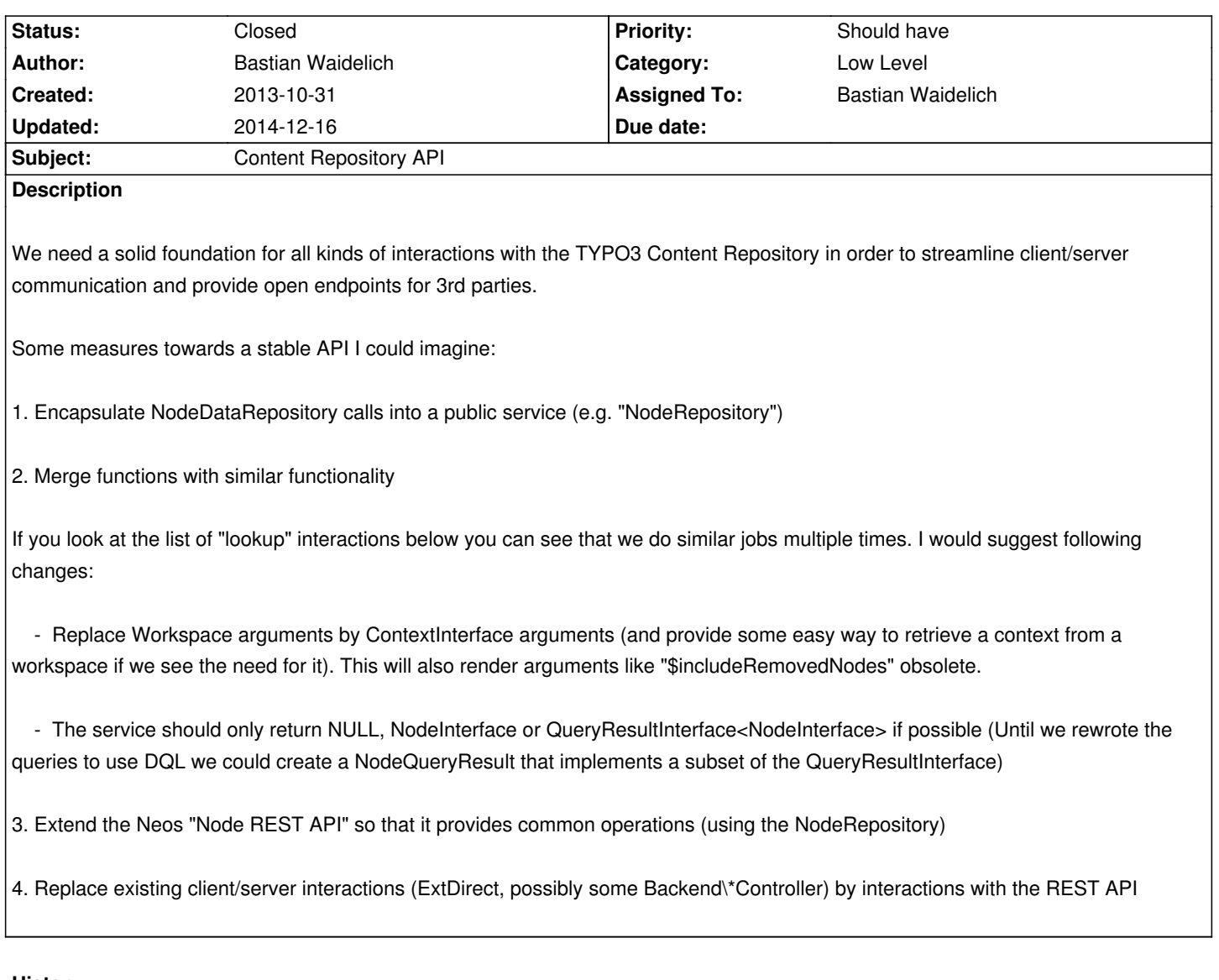

#### **History #1 - 2013-10-31 18:47 - Bastian Waidelich**

The current direct interactions with the NodeDataRepository that should be replaced by proper API calls:

{{toc}}

# **Lookup**

# **Find one node by identifier & workspace**

1NodeDataRepository::findOneByIdentifier(\$identifier, Workspace \$workspace);

#### **Usages:**

#### **TYPO3.Neos:**

<sup>1</sup>Module\Management\WorkspacesController::indexAction();

<sup>2</sup>Service\NodeController::showAction();

<sup>3</sup>TypoScript\ConvertNodeUrisImplementation::convertNodeIdentifierToUri();

1Domain\Model\Workspace::publishNode() 2TypeConverter\NodeConverter::convertFrom()

# **Find one node by path and context**

1NodeDataRepository::findOneByPathInContext(\$path, ContextInterface \$context);

#### **Usages:**

#### **TYPO3.TYPO3CR:**

1Domain\Model\Node::getParent() 2Domain\Model\NodeData::getParent()

# **Find one node by path and workspace**

1NodeDataRepository::findOneByPath(\$path, Workspace \$workspace);

#### **Usages:**

#### **TYPO3.TYPO3CR:**

1Domain\Model\NodeData::getNode()

## **Find first node by parent and type in context**

1NodeDataRepository::findFirstByParentAndNodeTypeInContext(\$parentPath, \$nodeTypeFilter, ContextInterface \$context);

#### **Usages:**

#### **TYPO3.TYPO3CR:**

1Domain\Model\Node::getPrimaryChildNode() 2Domain\Model\NodeData::getPrimaryChildNode()

## **Find nodes by parent and type in context**

1NodeDataRepository::findByParentAndNodeTypeInContext(\$parentPath, \$nodeTypeFilter, ContextInterface \$context, \$limit = NULL, \$offset  $=$  NULL $);$ 

#### **Usages:**

### **TYPO3.TYPO3CR:**

1Domain\Model\Node::getChildNodes() 2Domain\Model\NodeData::getChildNodes()

## **Find nodes by parent node and type**

1NodeDataRepository::findByParentAndNodeTypeRecursively(\$parentPath, \$nodeTypeFilter, Workspace \$workspace, \$limit = NULL, \$offset = NULL, \$includeRemovedNodes = FALSE)

#### **TYPO3.Neos:**

1Service\PluginService::getNodes()

## **Find nodes by workspace**

1NodeDataRepository::findByWorkspace(Workspace \$workspace);

#### **Usages:**

#### **TYPO3.Neos:**

1Service\PublishingService::getUnpublishedNodes()

# **Find nodes on path by context**

1NodeDataRepository::findOnPathInContext(\$pathStartingPoint, \$pathEndPoint, ContextInterface \$context, \$nodeTypeFilter = NULL);

#### **Usages:**

#### **TYPO3.TYPO3CR:**

1Domain\Model\Node::getClosestAncestor()

2Domain\Model\Node::getNode()

3Domain\Service\Context::getNodesOnPath()

## **Find arbitrary nodes (custom queries)**

1NodeDataRepository::createQuery(); // …

### **Usages:**

#### **TYPO3.Neos:**

1Domain\Service\NodeSearchService::findByProperties()

# **Counting**

## **Count nodes by parent and type in context**

1NodeDataRepository::countByParentAndNodeType(\$parentPath, \$nodeTypeFilter, Workspace \$workspace, \$includeRemovedNodes = FALSE);

#### **Usages:**

#### **TYPO3.TYPO3CR:**

1Domain\Model\Node::getNumberOfChildNodes() 2Domain\Model\NodeData::getNumberOfChildNodes()

## **Count nodes by workspace**

1NodeDataRepository::countByWorkspace(Workspace \$workspace)

#### **TYPO3.TYPO3CR:**

1Domain\Model\Workspace::getNodeCount()

# **Interaction with single nodes / miscellaneous**

## **Add a new node**

1NodeDataRepository::add(\$nodeData)

**Usages:**

#### **TYPO3.TYPO3CR:**

1Domain\Model\Node::materializeNodeData() 2Domain\Model\NodeData::createSingleNode() 3Domain\Model\Workspace::initializeObject()

## **Update a node**

1NodeDataRepository::update(\$nodeData)

#### **Usages:**

#### **TYPO3.TYPO3CR:**

1Domain\Model\Node::update() 2Domain\Model\NodeData::setName() 3Domain\Model\NodeData::setIndex() 4Domain\Model\NodeData::update() 5Domain\Model\NodeData::remove()

## **Remove a single node:**

1NodeDataRepository::remove(\$node);

#### **Usages:**

### **TYPO3.Neos:**

1Module\Management\WorkspacesController::discardNodeAction() 2Module\Management\WorkspacesController::publishOrDiscardNodesAction() 3Module\Management\WorkspacesController::discardWorkspaceAction()

#### **TYPO3.TYPO3CR:**

1Domain\Model\NodeData::remove() 2Domain\Model\Workspace::publishNode()

## **Remove all nodes:**

1NodeDataRepository::removeAll();

#### **Usages:**

#### **TYPO3.Neos:**

1Command\SiteCommandController::pruneCommand() 2Setup\Step\SiteImportStep::importSite();

# **Change node index**

1NodeDataRepository::setNewIndex(NodeData \$node, \$position, NodeData \$referenceNode = NULL)

#### **Usages:**

#### **TYPO3.TYPO3CR:**

1Domain\Model\NodeData::moveBefore() 2Domain\Model\NodeData::moveAfter() 3Domain\Model\NodeData::moveInto() 4Domain\Model\NodeData::createSingleNode()

# **Manually persist nodes**

1NodeDataRepository::persistEntities();

#### **Usages:**

#### **TYPO3.Neos:**

1Service\BackendRedirectionService::getAfterLoginRedirectionUri()

#### **TYPO3.TYPO3CR:**

1Domain\Model\NodeData::setName()

### **#2 - 2013-12-04 19:03 - Bastian Waidelich**

- *Status changed from New to Accepted*
- *Assigned To set to Bastian Waidelich*

#### **#3 - 2014-12-16 11:38 - Bastian Waidelich**

- *Status changed from Accepted to Closed*
- *Remaining (hours) set to 0.0*

In the meantime the CR has been changed drastically and IMO a rewrite from scratch (maybe based on CQRS?) is more realistic than a substantial refactoring